# Linux für jeden Zweck!

Anpassungsfähige Desktopsysteme und das Spezialsystem Tails 6.0 bieten Linux in sehr unterschiedlichen Spielarten.

#### **O** Endeavour-OS ..Galileo Neo' (64 Bit)

Passend zum Special dieser Ausgabe liefert diese Arch-Linux-Variante im bootfähigen Livesystem einen besonders flexiblen Installer, der etliche Desktopumgebungen anbietet. Anders als Manjaro richtet Endeavour-OS ein pures Arch-System mit Kernel 6.7 ein. Das System liegt auch als originale ISO-Datei auf Heft-DVD.

#### C Rhino Linux 2023.4 (64 Bit) Eine ausgefallene Ubuntu-Varian-

te: Diese Distribution präsentiert Ubuntu als Rolling Release und schöpft dabei einige Pakete aus dem Entwicklungszweig Ubuntus. Damit das System stabil ist, sind die Pakete handverlesen und es gibt viele Bugfixes. Rhino Linux 2023.4 liegt auch als originale ISO-Datei auf Heft-DVD.

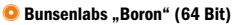

"Boron" ist das englische Wort für das chemische Element Bor, welches im Periodensystem der Elemente die Ordnungszahl Fünf hat – ein Verweis darauf, dass dies die fünfte Ausgabe von Bunsenlabs ist. Es handelt sich um ein leichtes Debian 12 mit einem ungewöhnlichen, superschlanken, dabei aber charmantem Desktop.

#### C Tails 6.0 (64 Bit)

Die Abkürzung Tails steht für "The Amnesic Incognito Live System".  $\overline{q}$ Dahinter steckt ein Debian-System mit einem fertig eingerichteten TOR-Client und TOR-Browser, der über das Proxy-Netzwerk die eigene IP-Adresse verschleiert. Tails liefert ein Gnome 43 als Desktop, startet von DVD und liegt zudem als originalgetreue ISO-Datei vor.

# Extras & Tools

C Netboot.xyz 2.0.77 (64/32 Bit) Aufgefrischt: Dieses bootfähige Tool ist selbst keine Linux-Distribution, sondern ein Bootprogramm, das eine große Auswahl von Linux-Systemen per Menü anbietet, von Github in den Arbeitsspeicher herunterlädt und startet. Netboot.xyz basiert auf iPXE und arbeitet auf regulärer PC-Hardware, verlangt aber eine Ethernet-Verbindung ins Internet.

#### **O** Shred-OS 2021.08.2

Dieses winzige Livesystem startet ein Menü im Textmodus, um Daten auf magnetischen Datenträgern endgültig zu überschreiben. Auch Wiederherstellungstools können dann nichts mehr rekonstruieren. Auf Festplatten arbeitet Shred-OS sehr zuverlässig. Für Flash-Medien (USB-Sticks, SSDs, NVMEs) ist das Tool allerdings nicht geeignet. Shred-OS startet im Uefi- sowie Bios-Modus.

#### C Super Grub Disk 2.04

Das startfähige Tool Super Grub Disk 2 liefert eine Boothilfe für Linux-Systeme, bei welchen der Bootloader vom Typ Grub 2 nicht mehr intakt ist oder von Windows überschrieben wurde. Im Multibootmenü der DVD wird das Tool unter Extras und Tools" bei einem Boot im Bios- und Uefi-Modus angezeigt und liegt als ISO-Datei im Ordner "Extras"

#### **O** Hardware Detection Tool 0.5.2

Nur für den Bios-Modus: Einen Überblick zur kompletten Hardware eines Systems bietet das startfähige Hardware Detection Tool, auch wenn noch kein Betriebssystem installiert ist. In einem englischsprachigen Menü zeigt HDT Kategorien wie PCI, RAM, Prozessor und Bios an.

#### C Memtest 86+ 6.20

Das Testprogramm für den Arbeitsspeicher hat vor Kurzem ein Update auf Version 6.20 bekommen, unterstützt aktuelle Typen von RAM wie DDR4 und bootet nun sowohl im Bios-Modus als auch unter Uefi. Es beginnt sofort nach dem Start mit den Tests, die jederzeit zur Auswahl weiterer Optionen und tiefer gehenden Testläufen unterbrochen werden können.

#### C Plop Bootmanager 6

Der Plop Bootmanager verfügt über einen eigenen Treiber für USB-Geräte und CD/DVD-ROM-Laufwerke. So kann dieser Bootmanager von diesen Laufwerken booten, auch wenn es das Bios des PCs nicht unterstützt. Das Tool startet nur im Bios-Modus.

## Software auf DVD

**O** Infrarecorder 0.53

Das bewährte Brennprogramm für ISO-Dateien steht unter einer Open-Source-Lizenz und hilft Windows-Anwendern, Linux-Imagedateien der Heft-DVD oder aus dem Internet auf einen DVD-Rohling zu brennen. Der Infrarecorder 0.53 für Windows (alle Versionen) liegt mit Installer und alternativ als portable Version vor.

#### **O** USB Imager 1.0.10

Aufgefrischt: Das Tool USB Imager dient zur bootfähigen Übertragung von Imagedateien auf einen USB-Stick oder eine Speicherkarte. Das Open-Source-Tool für Linux, Windows und Mac-OS bietet eine deutschsprachige Oberfläche und ersetzt in unserer Toolsammlung den früheren Win 32 Disk Imager.

#### **D** Tixati 3.19-1

Die Heft-DVD liegt als ISO-Datei für die Übertragung auf USB-Sticks oder zum Brennen auf Dual-Layer-DVDs jetzt auch als Download vor. Die Links dazu und Bittorrent-Downloads sind auf Github untergebracht *[\(https://](https://github.com/LinuxWelt) [github.com/LinuxWelt](https://github.com/LinuxWelt))*. Tixati ist ein Bittorrent-Client für Windows (englischsprachige Freeware ohne Adware).

#### **C** Unethootin 7.02

Das nützliche USB-Tool mit grafischer Oberfläche transferiert mit wenigen Klicks die ISO-Images von Ubuntu und seinen Abkömmlingen wie Linux Mint bequem auf USB-Stick oder Speicherkarten und macht diese mit einem eigenen Bootmenü startfähig.

Hinzu kommt eine wichtige Option für persistenten Speicher. Auf DVD finden sich 32-Bitund 64-Bit-Ausgaben für Linux, Windows und Mac-OS.

#### **O** Putty 0.80

Aufgefrischt: Putty ist der klassische Terminalclient für den SSH-Zugriff auf Linux-Server unter Windows. Putty liegt als portables Tool vor, das unter allen Windows-Versionen ohne Installation läuft. Das Open-Source-Programm ist englischsprachig.

#### **C** Kitty 0.76.1.13

Kitty ist eine Abspaltung von Putty und ebenfalls ein Terminalclient für SSH, allerdings mit einigen ergänzten Funktionen und bequemen Features wie direkte Kennwortübergabe. Genau wie Putty wird es einfach über seine EXE-Datei gestartet.

#### **O** 7-Zip 23.01

Das Open-Source-Programm 7-Zip ist eine leistungsfähige Alternative zu den Packern Winzip und Winrar, kommt aber auch mit gängigen Formaten wie TAR, GZIP, XZ, ZIP, CAB, RAR, ARJ und anderen zurecht. Es liegt für Windows in 64 Bit und 32 Bit auf DVD.

#### C Diskinternals Linux Reader 4.19

Von den Diskinternals-Profis gibt es für Windows 10/11 den Linux Reader 4.19 als uneingeschränkte Freeware. Das Programm öffnet Partitionen mit Ext4/3/2, ferner auch Apple-Dateisysteme und ist als eigenständiger Dateimanager konzipiert.

#### $\bullet$  Btrfs 1.8.2

Dieser Dateisystemtreiber für Windows 10/11 stellt BTRFS-Datenträger im Windows-Explorer bereit. Der Treiber ist Open Source und die Installation in den Hardwaretipps beschrieben (siehe ab Seite 101).

#### **O** Mini-Commander

Diese abgespeckte Version des Midnight Commanders liefert eine statische Binary für die X86-Plattform. Die Version des Dateimanagers liegt als "minimc" vor. Die Konsolen-Tipps erklären alles Weitere (ab Seite 98).

#### **C** Midnight Commander 4.7

<sup>e</sup>ingetragen<sup>e</sup> <sup>W</sup><sup>a</sup>renzeiche<sup>n</sup> <sup>d</sup>e<sup>r</sup> <sup>e</sup><sup>j</sup> <sup>w</sup>e<sup>i</sup> <sup>l</sup> <sup>g</sup>ie<sup>n</sup> <sup>e</sup> <sup>H</sup> <sup>s</sup><sup>r</sup> <sup>e</sup><sup>t</sup> <sup>l</sup> <sup>l</sup> <sup>r</sup> <sup>e</sup> <sup>D</sup> . <sup>e</sup><sup>i</sup> <sup>u</sup><sup>a</sup> <sup>d</sup> <sup>f</sup> <sup>e</sup>se<sup>i</sup> <sup>e</sup><sup>g</sup> <sup>D</sup><sup>V</sup> <sup>D</sup> <sup>r</sup> <sup>r</sup> <sup>e</sup>hc<sup>i</sup> <sup>e</sup>p<sup>s</sup> <sup>S</sup> <sup>e</sup> <sup>t</sup> <sup>o</sup> <sup>f</sup> <sup>w</sup><sup>t</sup> <sup>r</sup> <sup>a</sup> <sup>w</sup> <sup>e</sup> <sup>d</sup>r<sup>i</sup> <sup>n</sup><sup>u</sup> <sup>e</sup><sup>t</sup> <sup>r</sup> <sup>A</sup>ussc<sup>h</sup> <sup>u</sup><sup>l</sup> <sup>s</sup>s jeg<sup>l</sup> <sup>i</sup>che<sup>r</sup> <sup>G</sup>ewäh<sup>r</sup> <sup>l</sup>eistun<sup>g</sup> <sup>ü</sup>berlassen. <sup>D</sup><sup>i</sup><sup>e</sup> <sup>H</sup>aftun<sup>g</sup> <sup>f</sup>ü<sup>r</sup> <sup>m</sup><sup>i</sup>tte<sup>l</sup>bar<sup>e</sup> <sup>S</sup>chäde<sup>n</sup> <sup>o</sup>de<sup>r</sup> <sup>e</sup>n<sup>t</sup>gangene<sup>n</sup> <sup>G</sup> <sup>e</sup>w<sup>i</sup>n<sup>n</sup> <sup>i</sup>s<sup>t</sup> <sup>a</sup>usgesch<sup>l</sup>ossen.

Endeavour-OS "Galileo Neo" Rhino Linux 2023.4 **A** Bunsenlabs ..Boron' **Ut** Tails 6.0 LinuxWelt Digital XXL Über 350 Seiten Linux-Know-how

3/2024 4 Top-Systeme

**LINUX**<br>**@WELT** 

Diese eigens kompilierte Ausgabe des beliebten Dateimanagers bringt alle benötigten Bibliotheken selbst mit (mehr dazu in den Konsolentipps ab Seite 98).

Falls Sie Fragen zu den Programmen haben, wenden Sie sich bitte direkt an die Software-Anbieter.

©2024 MediiK <sup>P</sup>rktbezeichnung sind

Software und Scripts · 7-Zip 23.01 · USB Imager 1.0.10 (Linux, Windows, Mac-OS) · Unetbootin 7.02 (Linux, Windows, Mac-OS) · Putty 0.80 · Kitty 0.76.1.13 · Infrarecorder 0.53 · Tixati 3.19-1 · Diskinternals Linux Reader 4.19 · Scripts zu Artikeln

#### dunkelgnome.sh

Das Script für die Bash-Shell dient dazu, den Modus von Gnome und Gnome-Programmen zwischen hellem und dunklem Farbschema umzuschalten (mehr Infos in den Desktotipps ab Seite 108).

#### Wahl-O-Mat Distributionen

Überarbeiteter Fragebogen und Informationssystem zur Wahl der passenden Linux-Distribution auf der HTML-Oberfläche der DVD: Der interaktive Fragebogen braucht keine Onlineverbindung und ist komplett in Javascript und Jquery realisiert.

# Heft-DVD & USB

Ihr PC oder Laptop hat gar kein DVD-Laufwerk? Auch dann ist

die Zusammenstellung der Heft-DVD für Sie erreichbar. Das komplette DVD-Image und das Extra-Image gibt es auf *[www.linux](http://www.linuxwelt.de/dvd0324) [welt.de/dvd0324](http://www.linuxwelt.de/dvd0324)* zum Download. Seit dieser Ausgabe gibt es für diese Seite ein Login, das folgende Anmeldedaten verlangt: Benutzername: dvd324 Passwort: u7S6tr5

## LinuxWelt XXL Digital 3/24

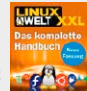

Nachsehen und Nachlesen: 358 Seiten Linux-Know-how umfasst das aufgefrischte E-Book in Form einer PDF-Datei dieses Mal.

Zum Nachschlagen und Ergänzen des eigenen Linux-Wissens sind neben Grundlagenthemen auch wieder Artikel aus dem letzten Heft vertreten, u. a. der Heftschwerpunkt über "Linux-Geheimnisse" und der Praxistest des Raspberry Pi 5.

### Weitere Infos

Die Vorstellung der Systeme auf Heft-DVD und auf dem Extra-Image (4,7 GB) zum Download beginnt ab Seite 10. Zusätzliche Anleitungen und Hinweise zu den Distributionen auf Heft-DVD liefert die dortige Übersicht, die Sie über die Datei index.html in einem beliebigen Browser öffnen. Auf *[https://www.linuxwelt.de/](https://www.linuxwelt.de/dvd0324) [dvd0324](https://www.linuxwelt.de/dvd0324)* gibt es das alles auch online.

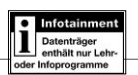

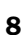

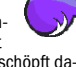

Im